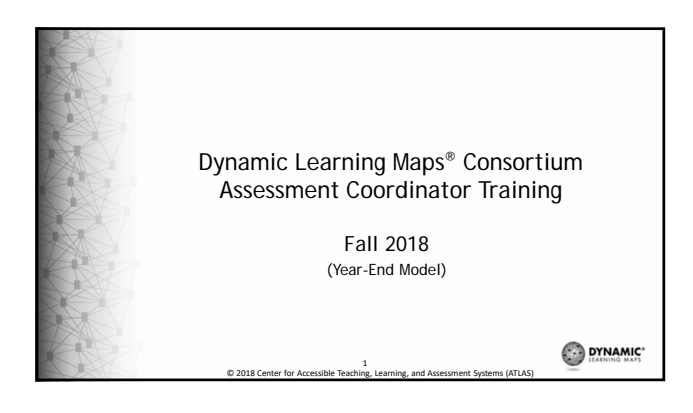

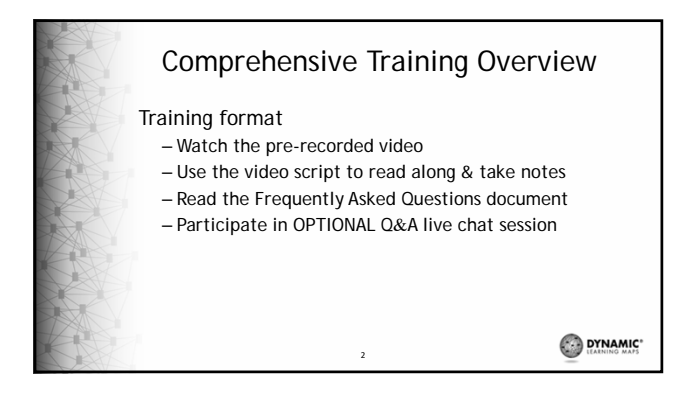

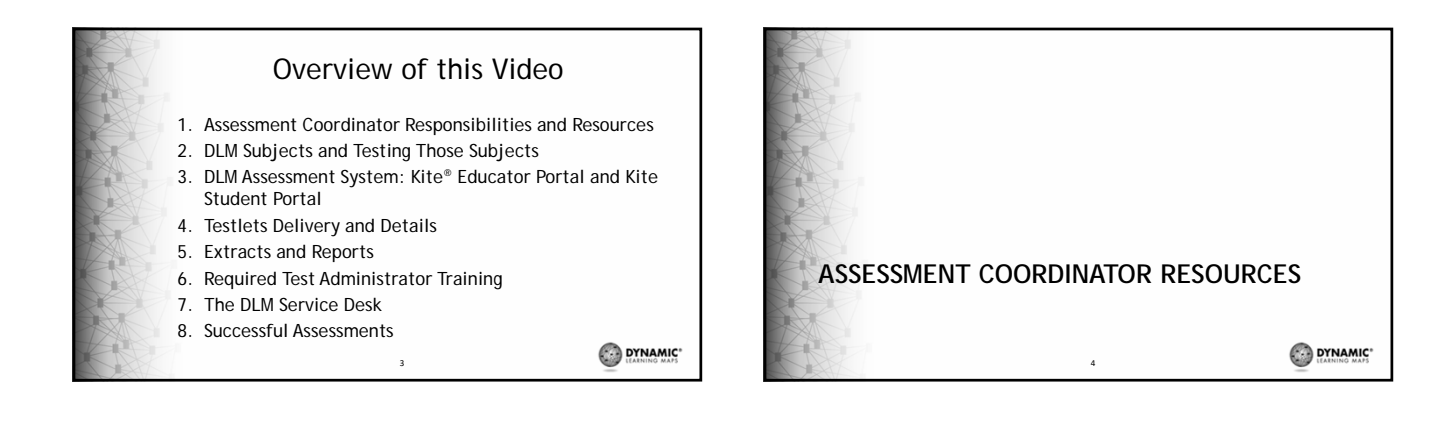

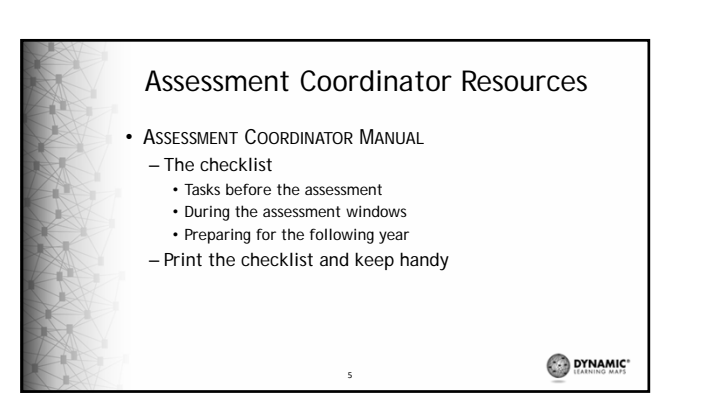

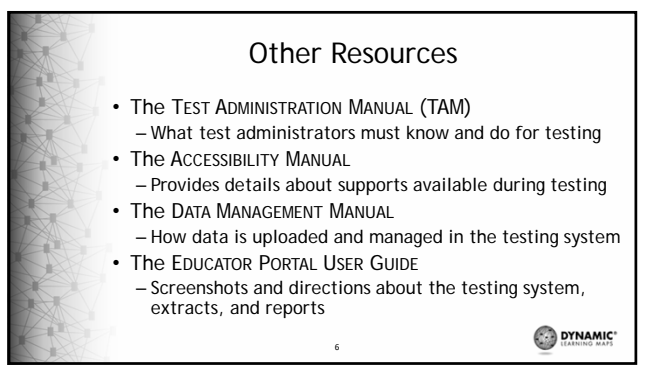

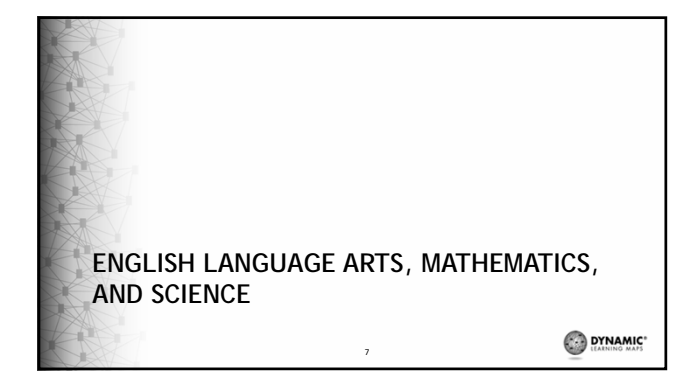

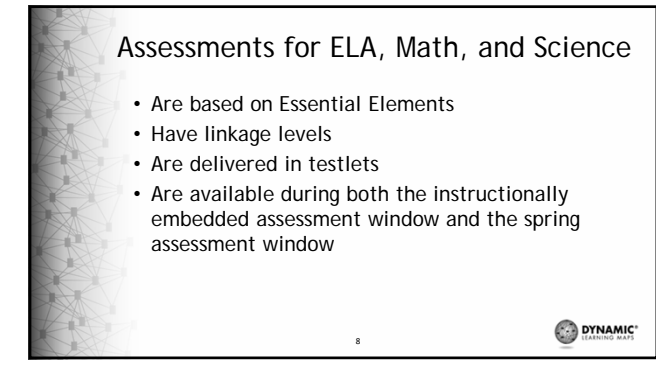

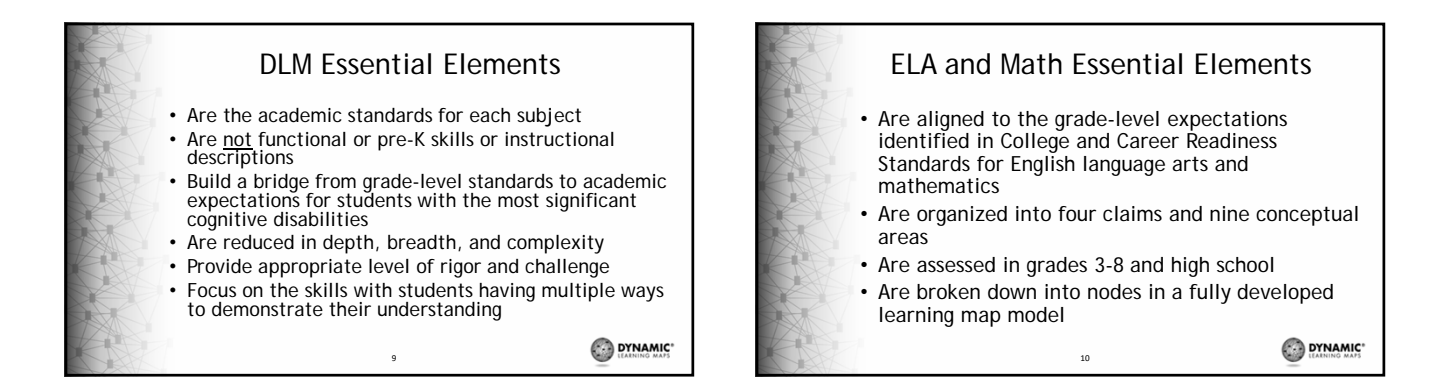

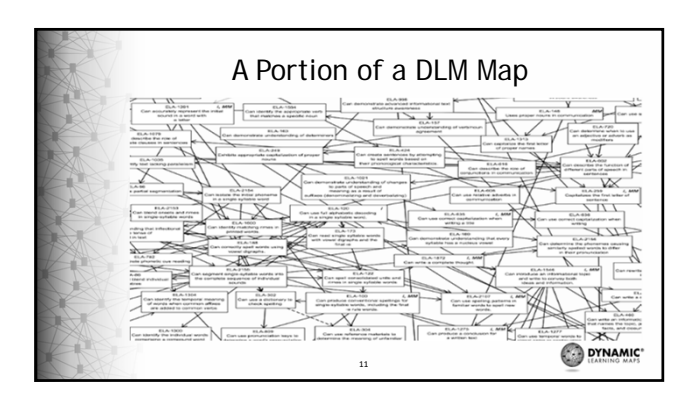

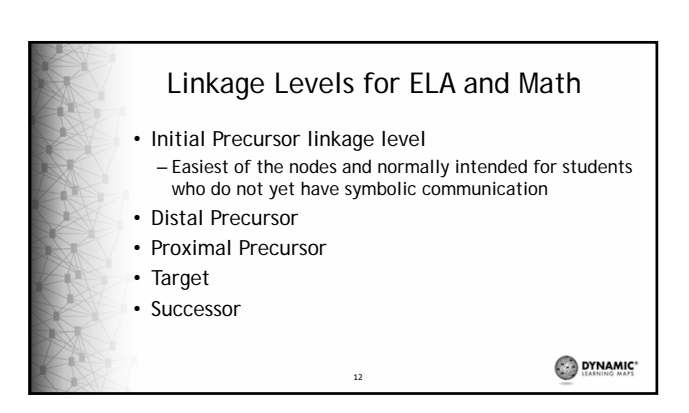

## Science

- Based on alternate science content standards
- Learning map model is in development
- Major science content areas are organized into three domains and three or four core ideas that are then narrowed into topics
- At three linkage levels
- In grade bands -- Elementary, Middle, High School

13

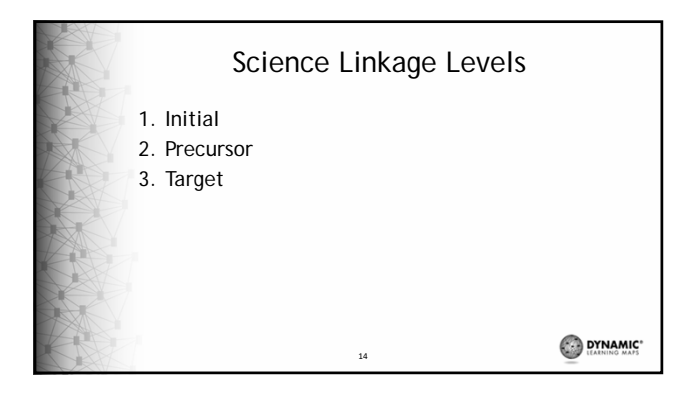

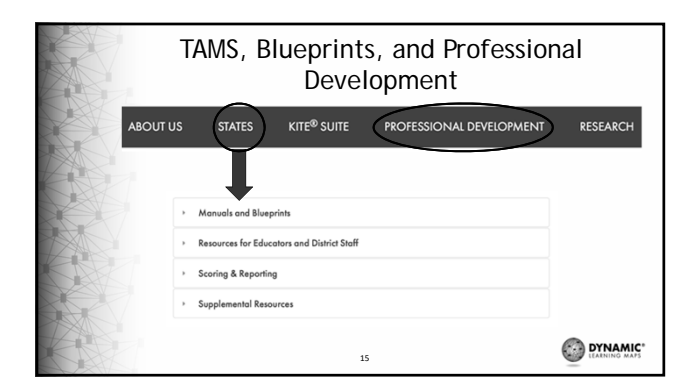

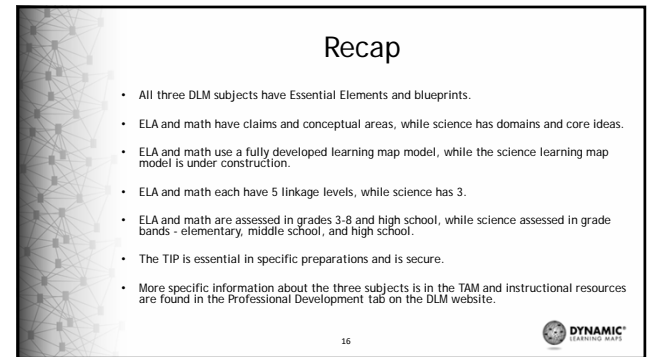

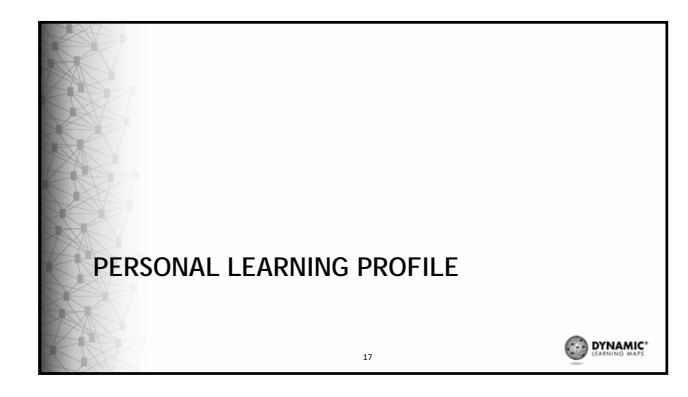

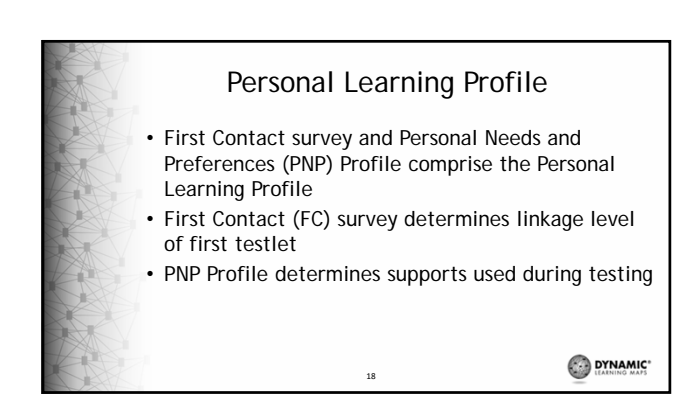

## First Contact Survey

- Test Administrator completes the First Contact survey – Must have the teacher role
	- Base Questions – Subject-specific Questions
- Takes between 15 30 minutes to complete
- No testlets until First Contact survey is submitted
- FC determines best linkage on first testlet
- Use the First Contact Survey Extract to monitor completion of this task

19

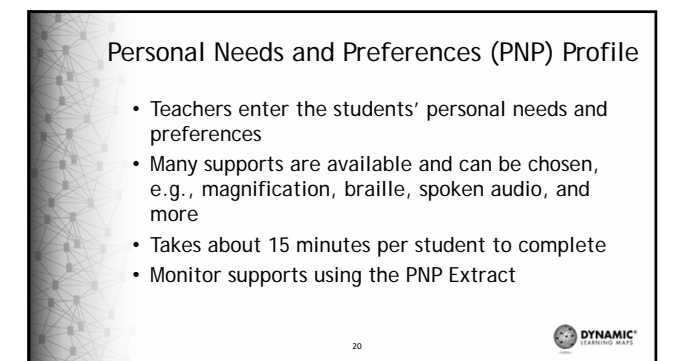

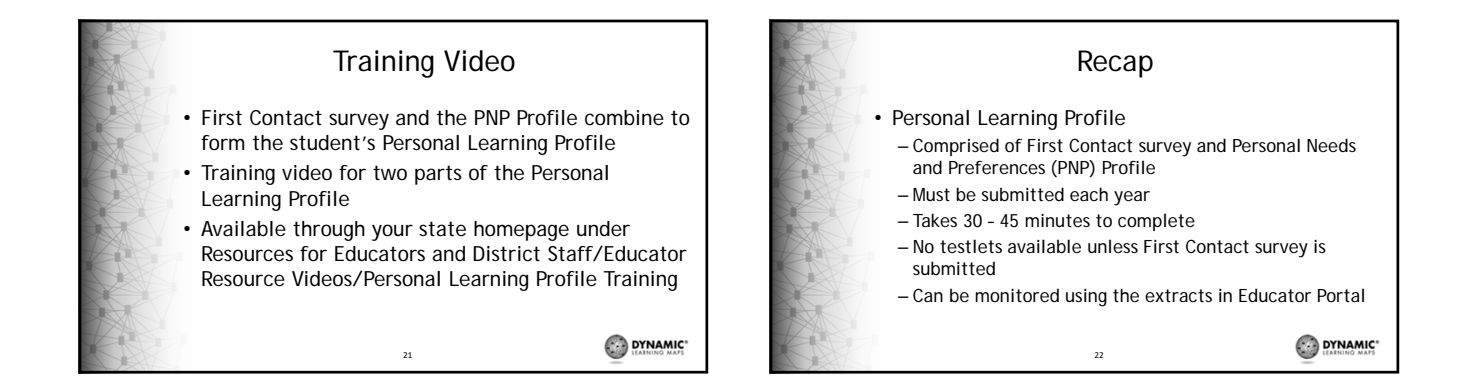

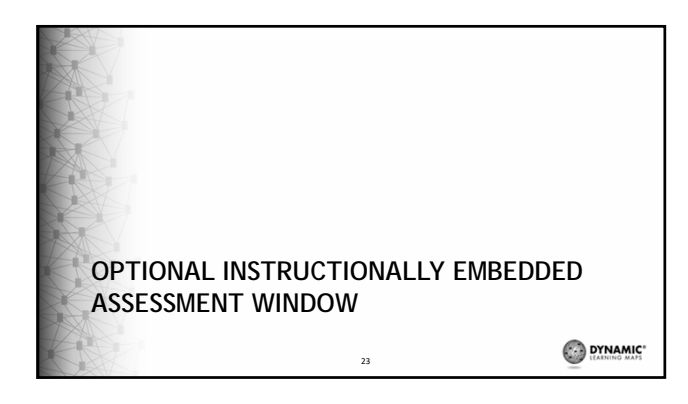

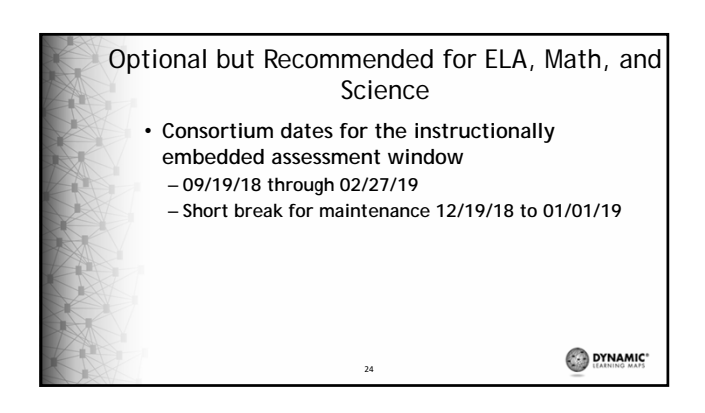

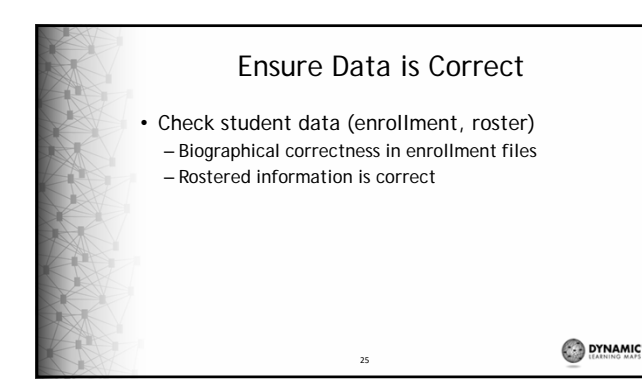

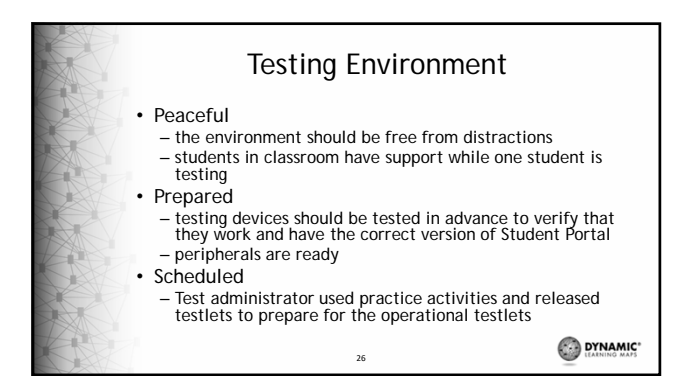

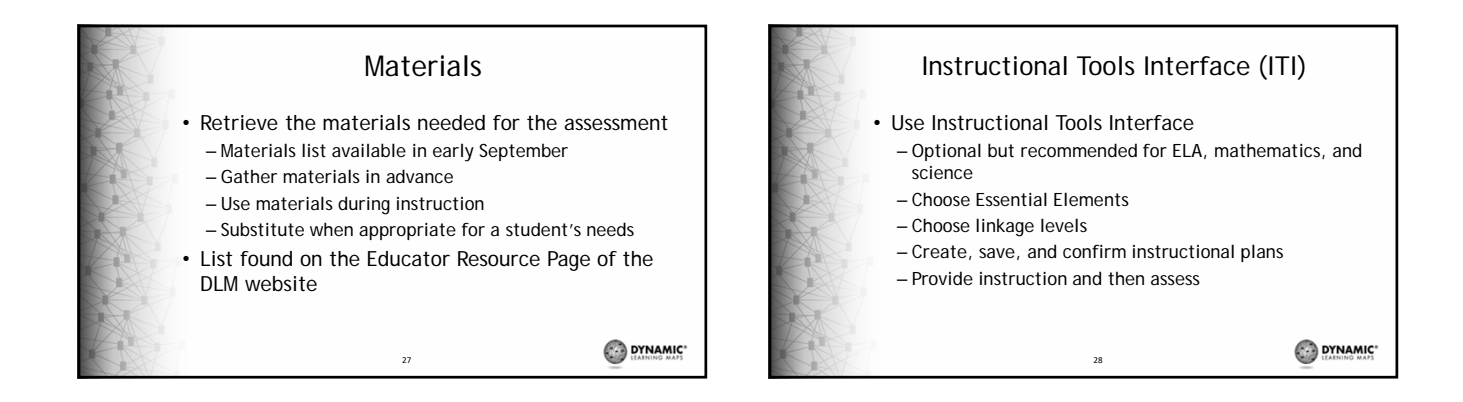

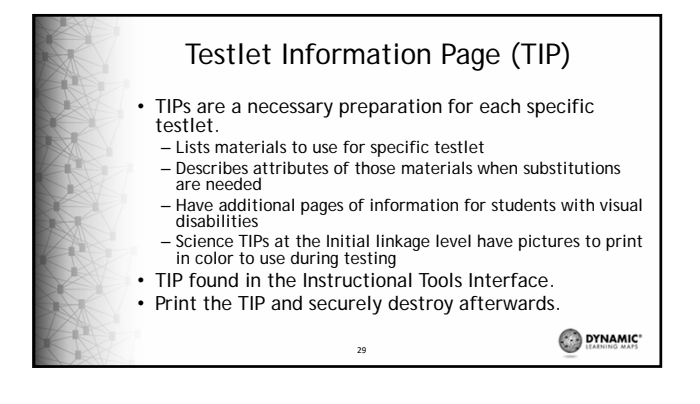

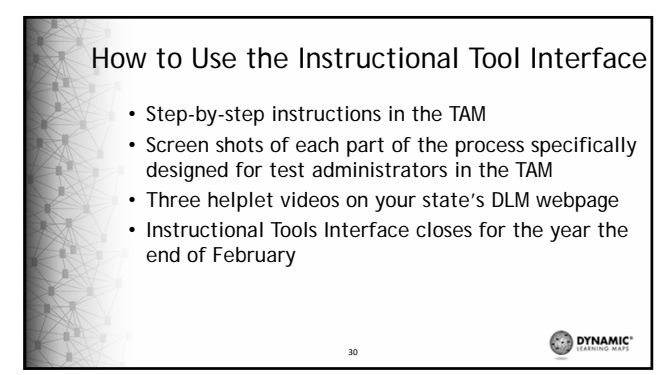

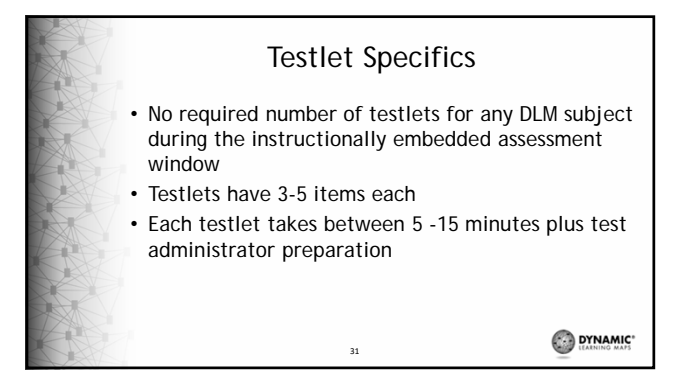

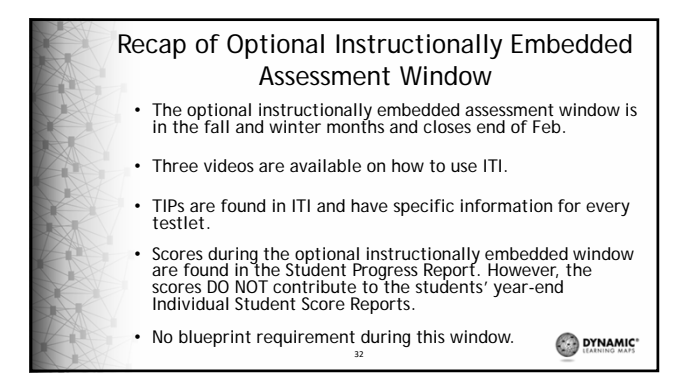

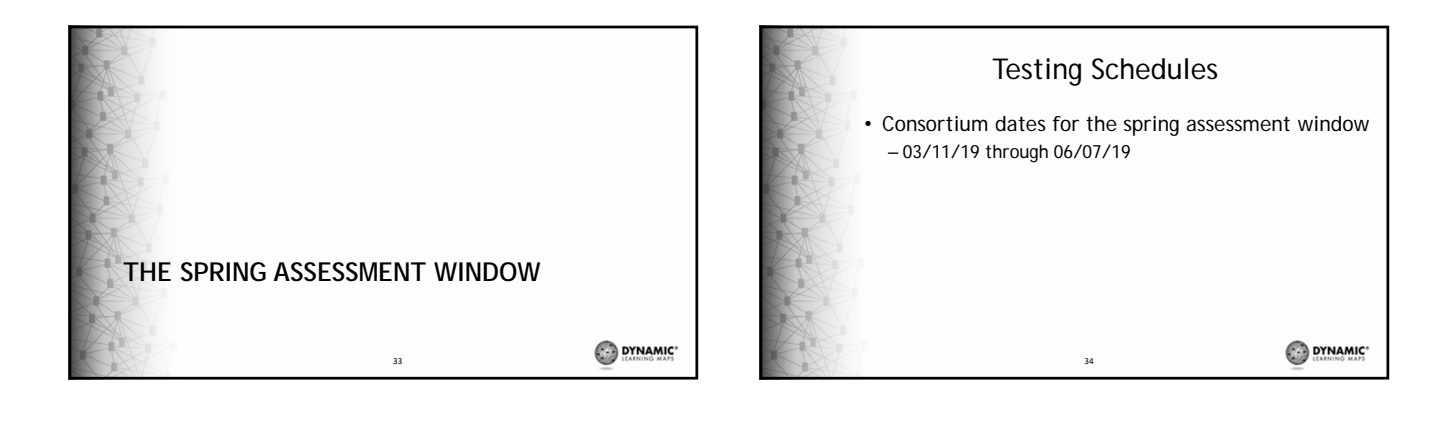

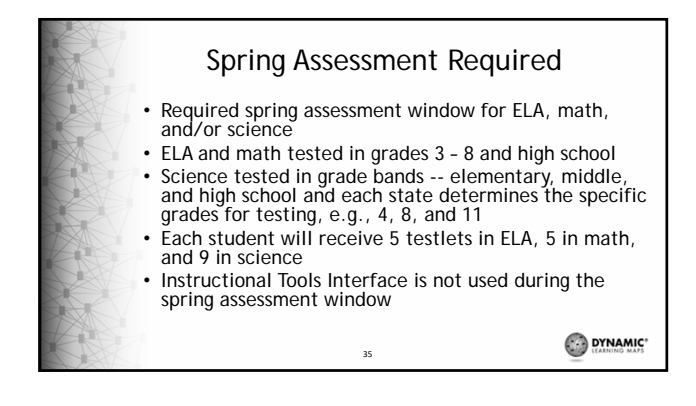

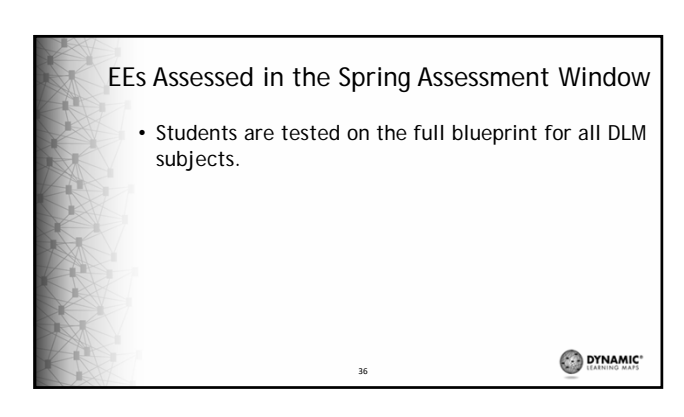

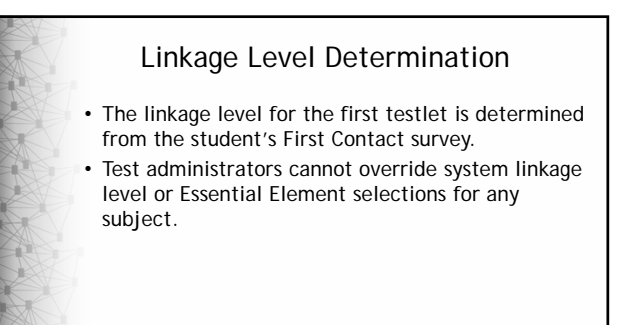

37

**DYNAMIC** 

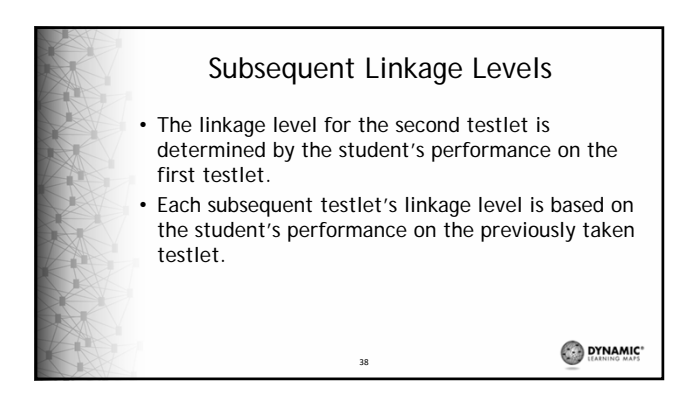

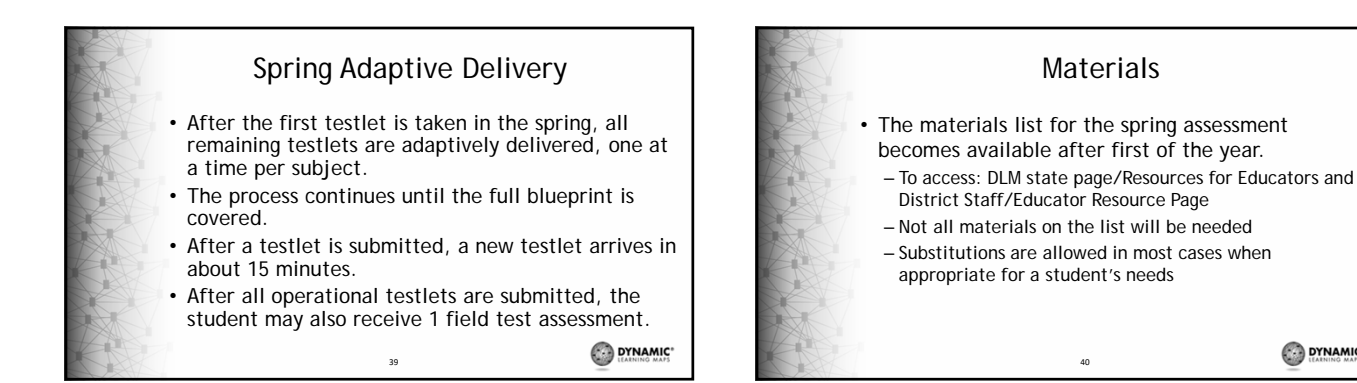

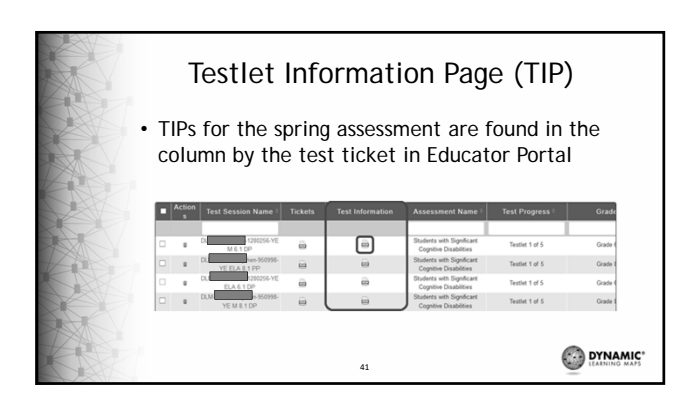

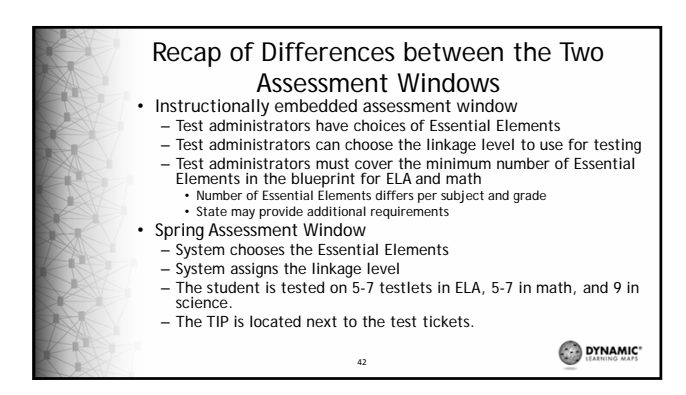

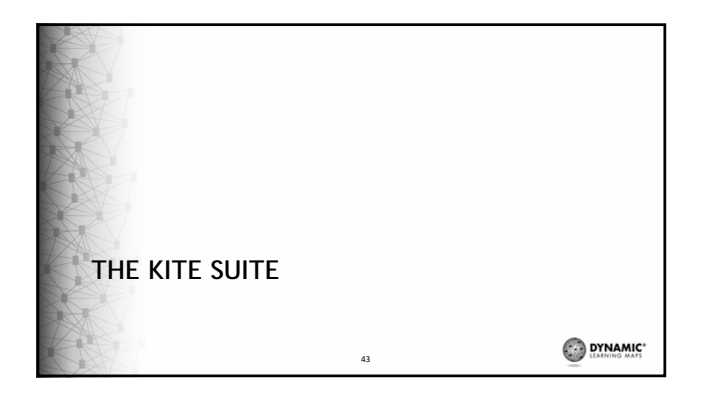

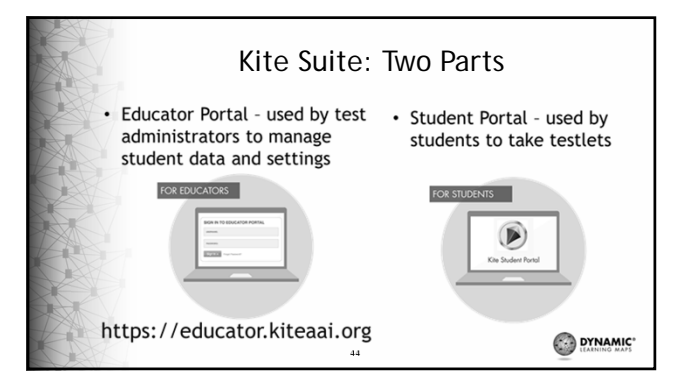

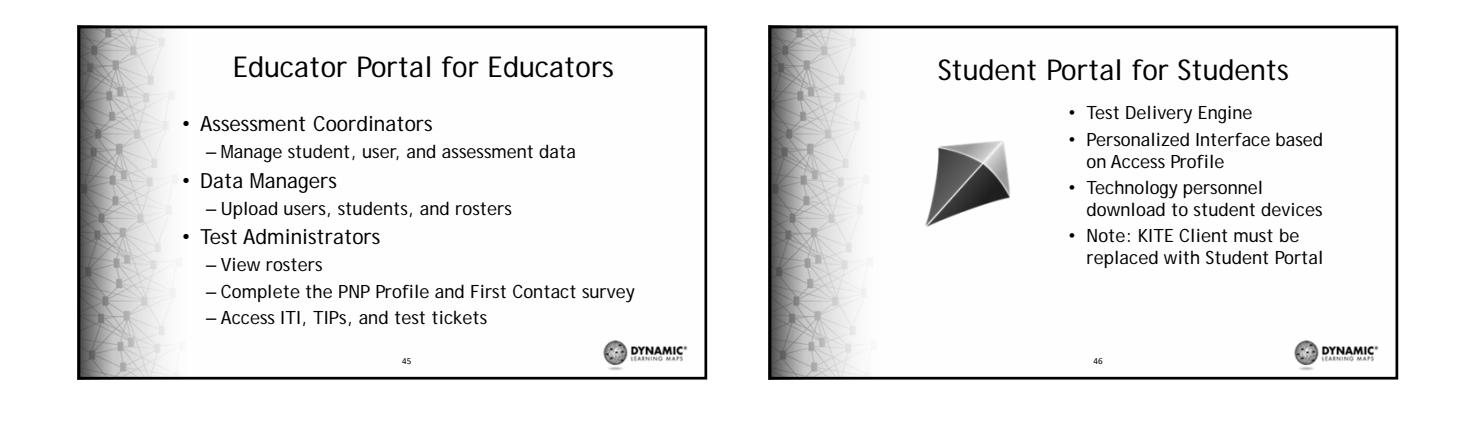

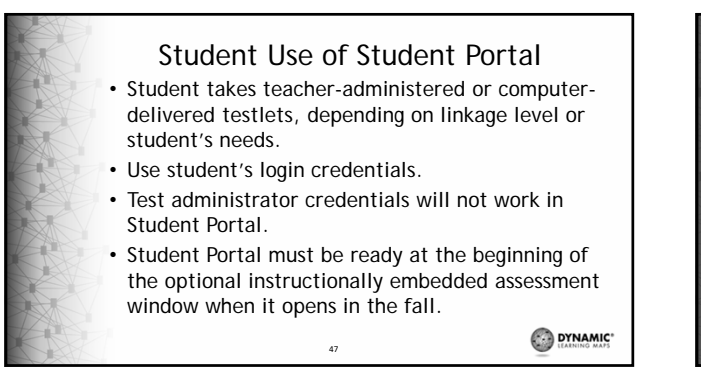

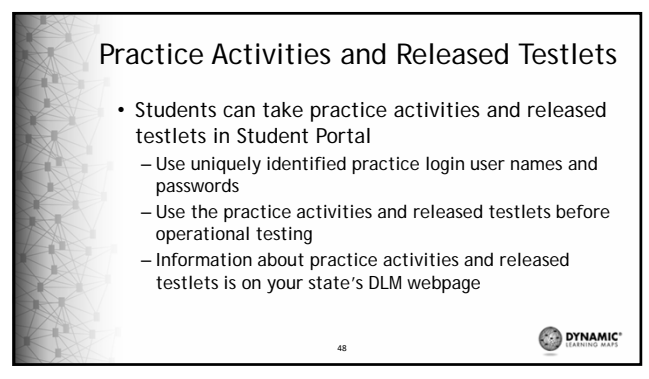

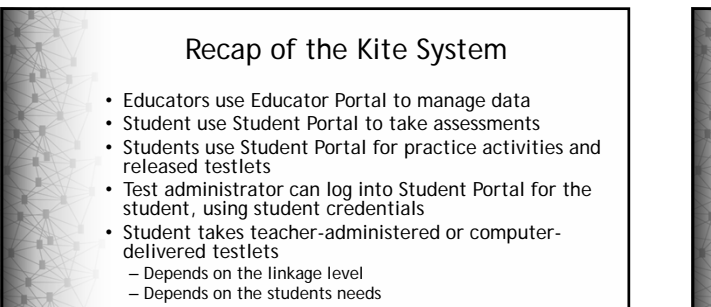

49

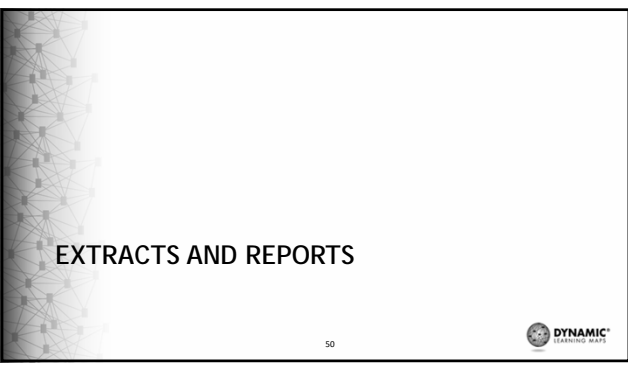

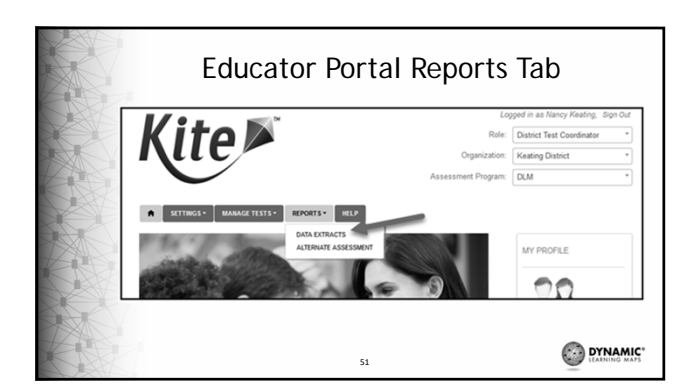

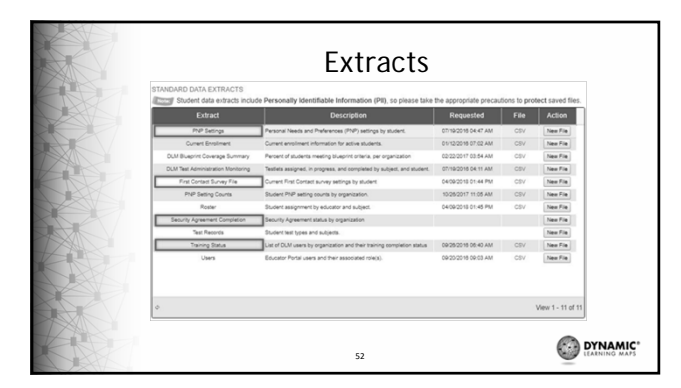

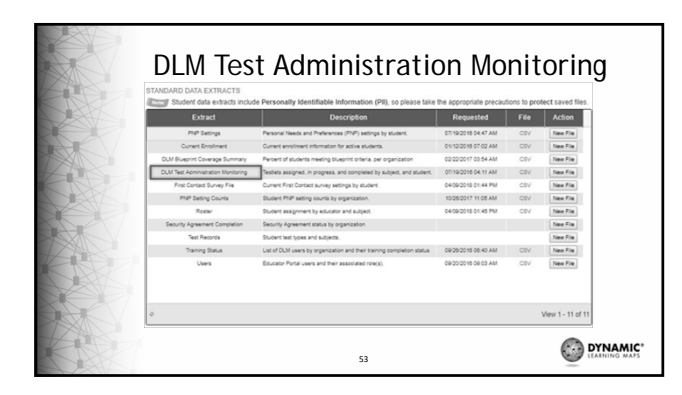

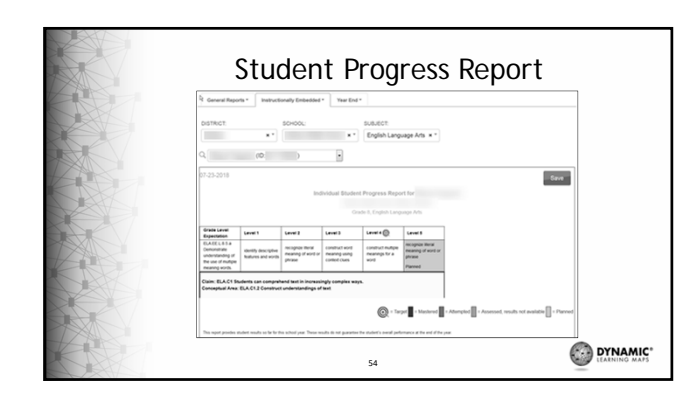

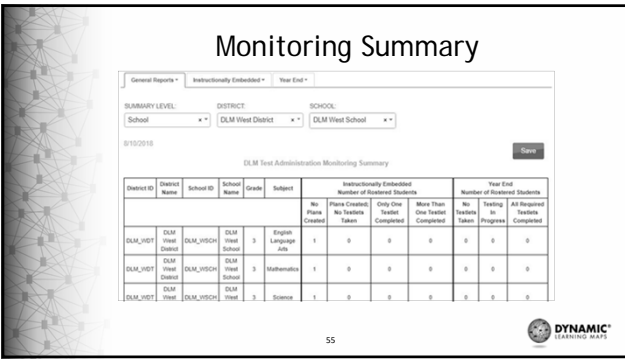

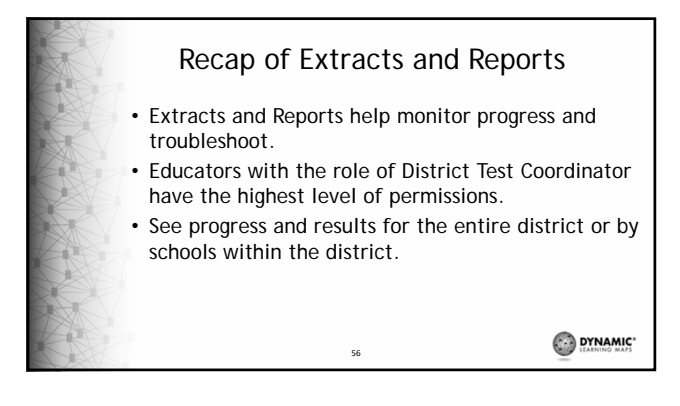

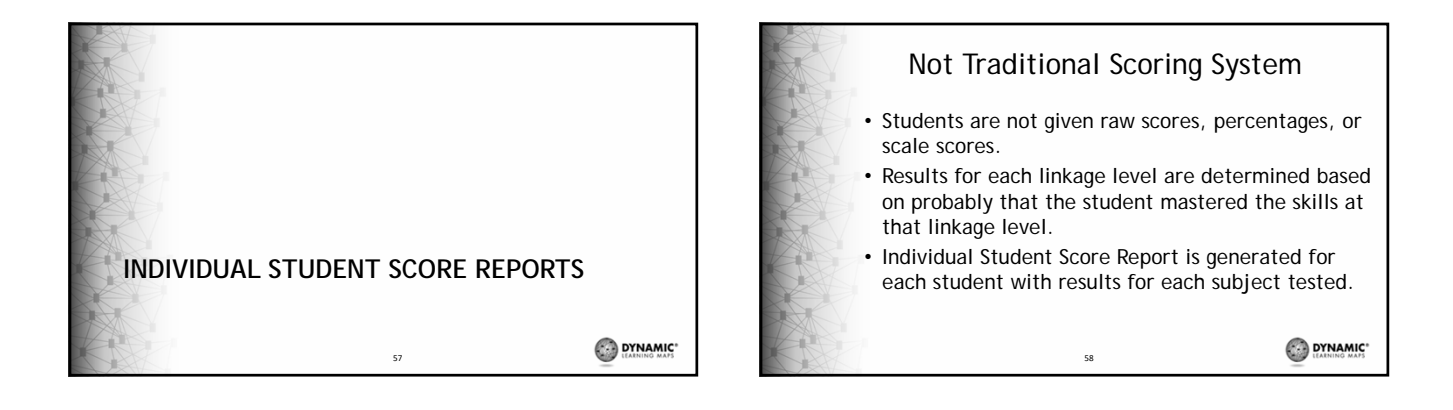

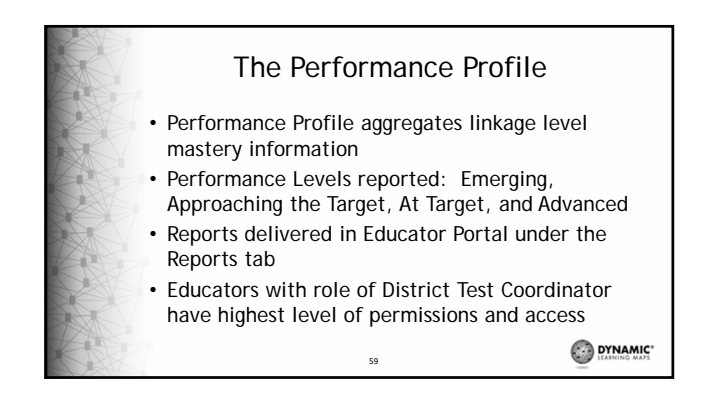

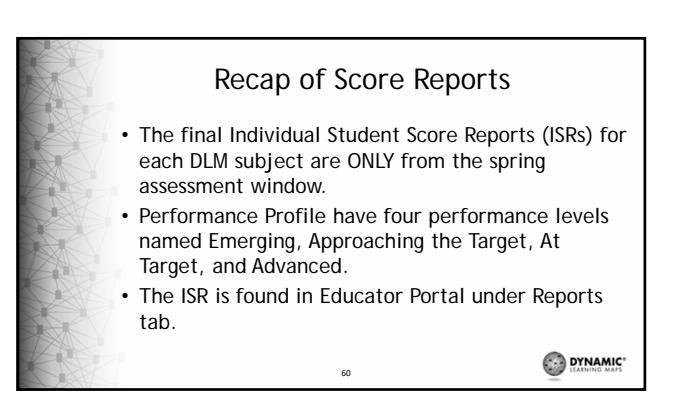

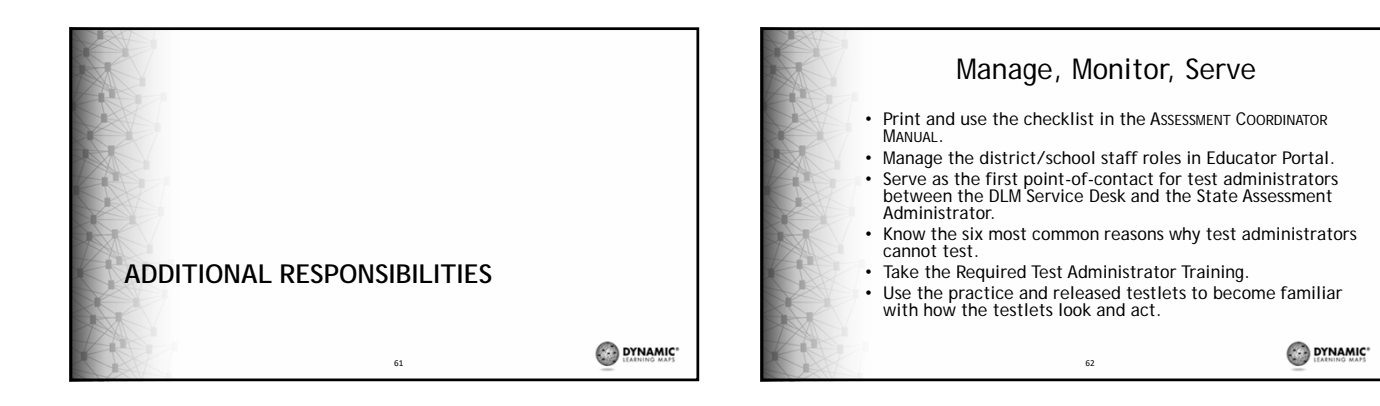

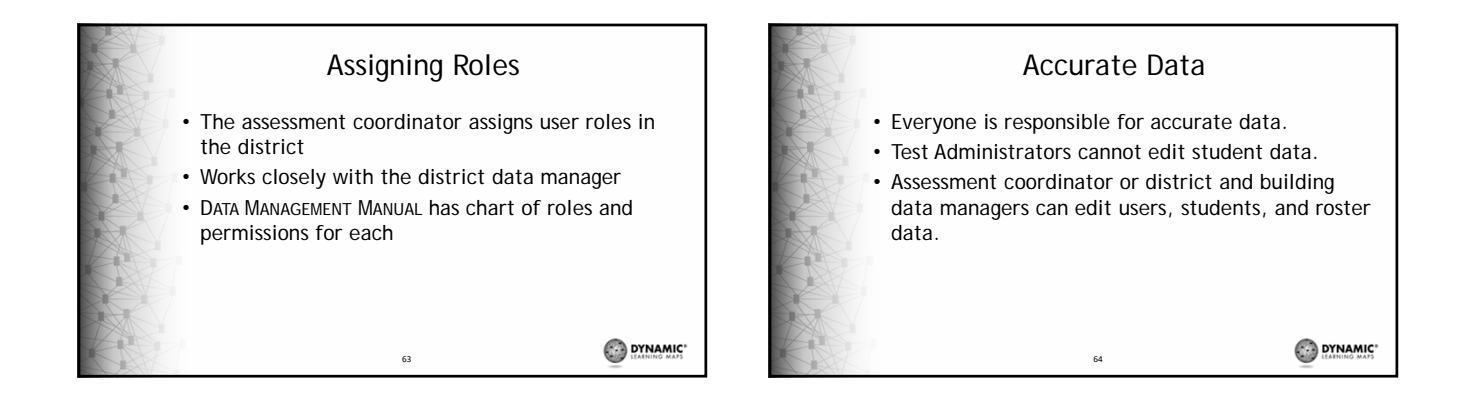

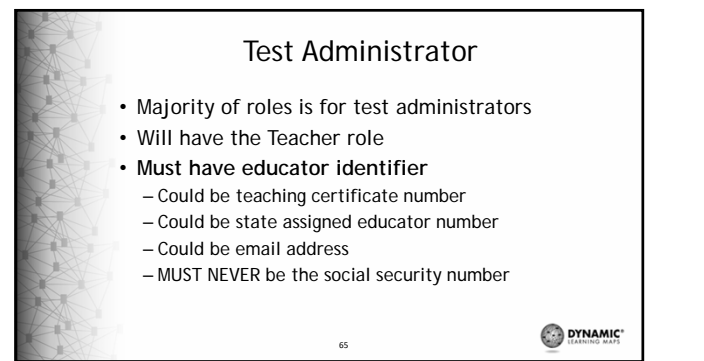

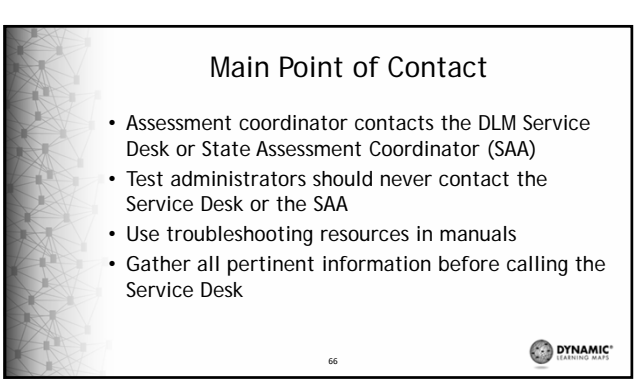

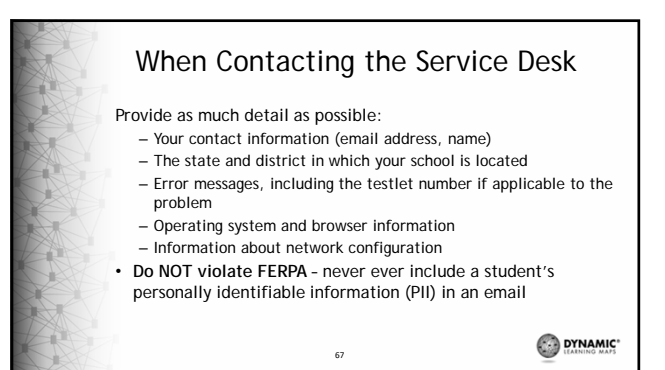

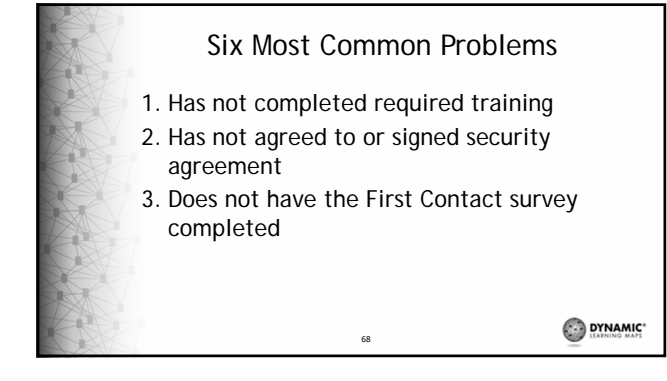

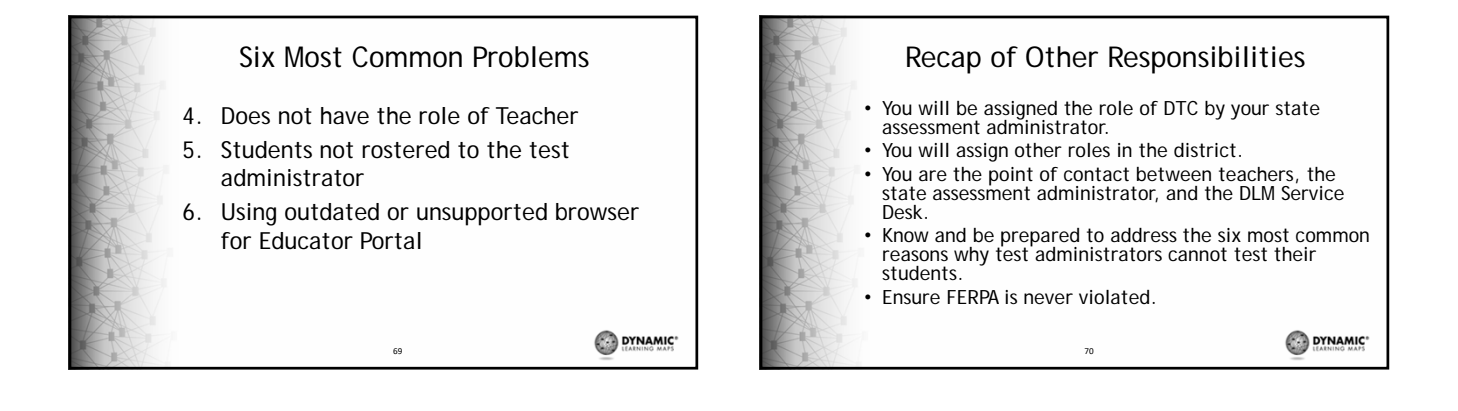

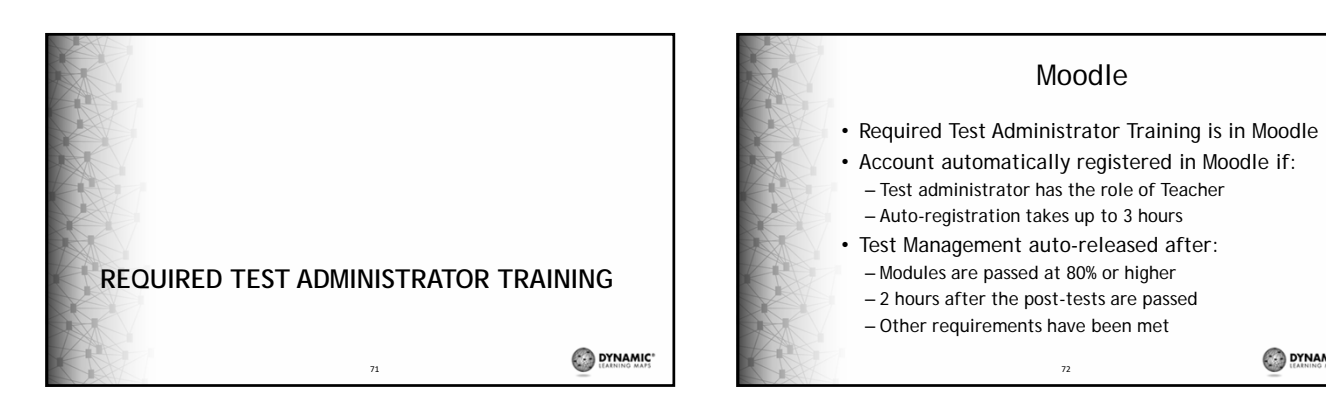

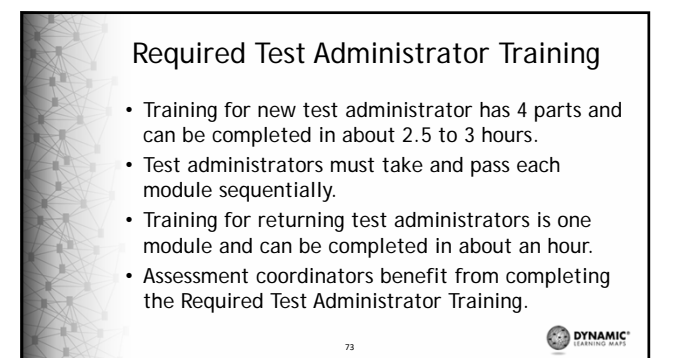

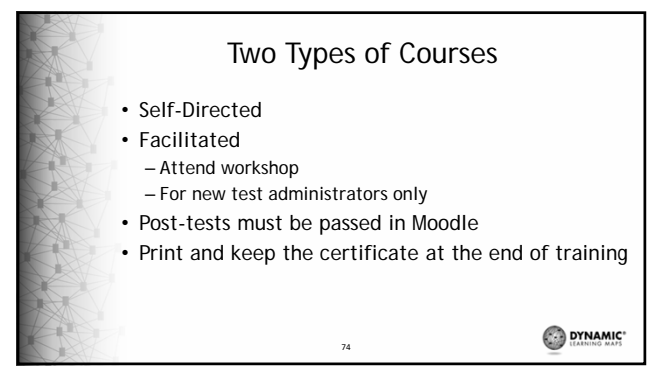

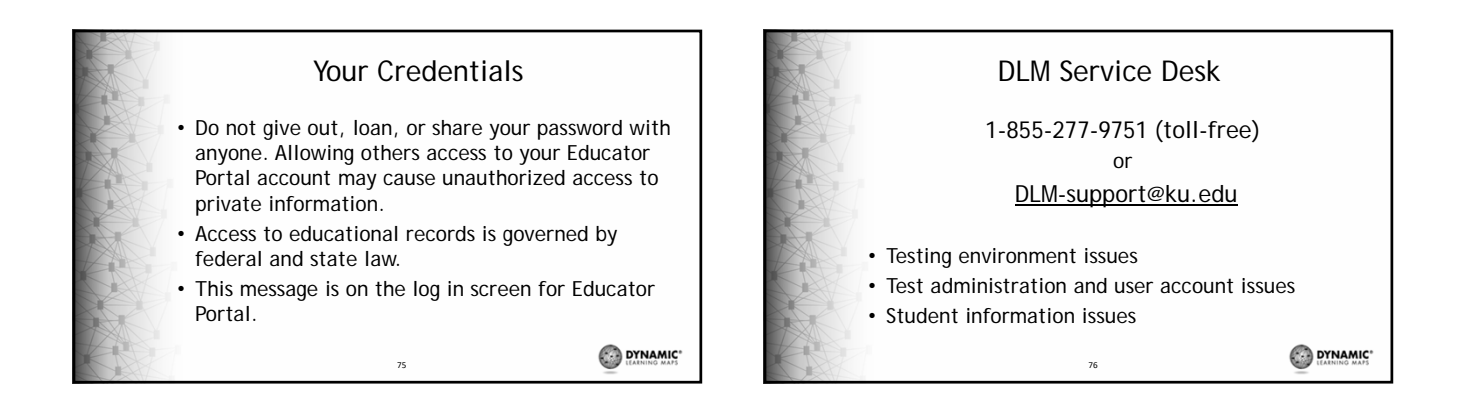

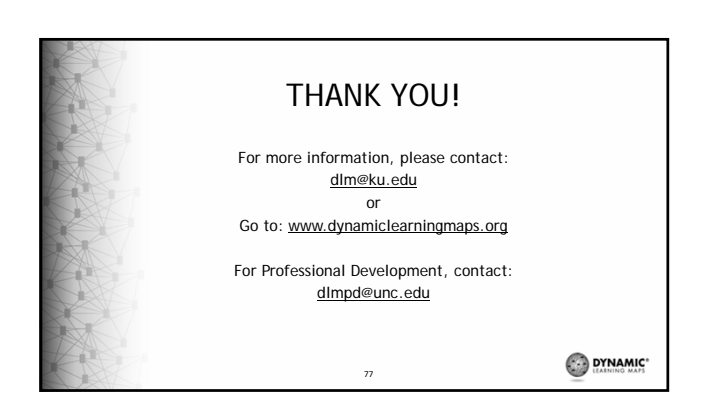